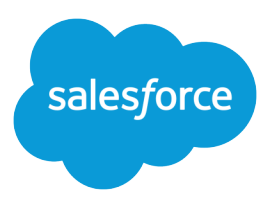

# Wave Analytics External Data Format Reference

Salesforce, Summer '16

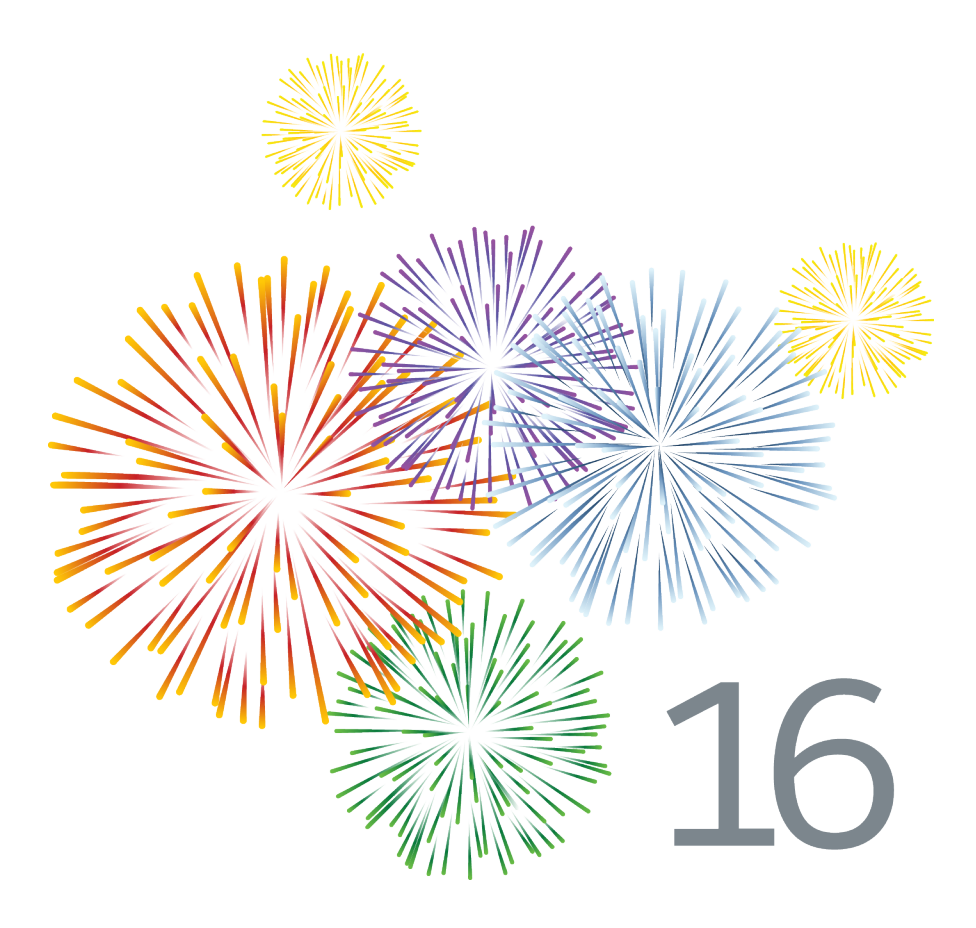

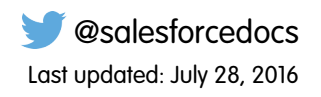

© Copyright 2000–2016 salesforce.com, inc. All rights reserved. Salesforce is a registered trademark of salesforce.com, inc., as are other names and marks. Other marks appearing herein may be trademarks of their respective owners.

# **CONTENTS**

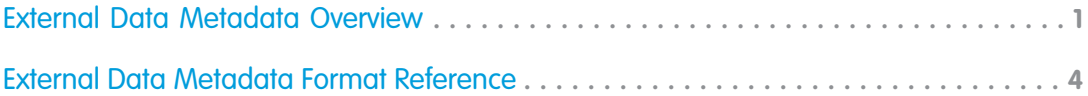

# <span id="page-4-0"></span>EXTERNAL DATA METADATA OVERVIEW

To upload external data into a Wave Analytics dataset, make sure that you have prepared your data and metadata files.

You can load external data into a dataset by preparing two files.

- **•** A data file, which contains the external data, in comma-separated value (CSV) format
- **•** An optional metadata file, which describes the structure of the data file in JSON format

Note: Providing a metadata file is recommended. Otherwise, every field is treated as text.

The data and metadata files are used to populate a dataset with the external data.

#### CSV Example

The following CSV example contains data that conforms to the .json metadata file that's described next.

```
Name, Amount, CloseDate
opportunityA,100.99,6/30/2014
opportunityB,99.01,1/31/2012
```
The first row in the CSV file lists the field names for your dataset. Each subsequent row corresponds to a record of data. A record consists of a series of fields delimited by commas. For information on creating valid field names, see [Field Names](#page-12-0).

#### JSON Example

The following JSON example represents a SalesData object with three fields: Name, Amount, and CloseDate. The example corresponds to the preceding CSV example.

```
{
   "fileFormat": {
   "charsetName": "UTF-8",
   "fieldsEnclosedBy": "\"",
   "fieldsDelimitedBy": ",",
   "numberOfLinesToIgnore": 1
 },
 "objects": [
  {
        "connector": "AcmeCSVConnector",
        "description": "",
       "fullyQualifiedName": "SalesData",
       "label": "Sales Data",
        "name": "SalesData",
        "fields": [
        {
            "description": "",
            "fullyQualifiedName": "SalesData.Name",
            "label": "Account Name",
            "name": "Name",
```

```
"isSystemField": false,
            "isUniqueId": false,
            "isMultiValue": false,
            "type": "Text"
        },
        {
            "description": "",
            "fullyQualifiedName": "SalesData.Amount",
            "label": "Opportunity Amount",
            "name": "Amount",
            "isSystemField": false,
            "defaultValue": "0",
            "isUniqueId": false,
            "type": "Numeric",
            "precision": 10,
            "scale": 2,
            "format": "$#,##0.00"
        },
        {
            "description": "",
            "fullyQualifiedName": "SalesData.CloseDate",
            "label": "Opportunity Close Date",
            "name": "CloseDate",
            "isSystemField": false,
            "isUniqueId": false,
            "type": "Date",
            "format": "MM/dd/yyyy",
            "fiscalMonthOffset": 0
        }
     ]
}
 ]
}
```
## CSV Format

The External Data API uses a strict format for field values to optimize processing for large sets of data. Note the following when generating .csv files.

- **•** The delimiter for field values in a row must be a comma.
- **•** If a field value contains a comma, a new line, or a double quote, the field value must be contained within double quotes: for example, "Director of Operations, Western Region".
- **•** If a field value contains a double quote, escape the double quote by preceding it with another double quote: for example, "This is the ""gold"" standard".
- **•** Field values aren't trimmed. A space before or after a delimiting comma is included in the field value. A space before or after a double quote generates an error for the row. For example, John, Smith is valid. John, Smith is valid, but the second value is " Smith". "John", "Smith" isn't valid.
- **•** Numeric values in the CSV file can't contain any formatting (such as currency symbols or grouping separators). For example, \$1,000.00 is not a valid numeric value; the correct value is 1000.00.
- **•** The maximum numeric value is 36,028,797,018,963,967 and the minimum is -36,028,797,018,963,968.
- Dates must conform to specific formats, and they must match the formats exactly. For more information, see [Date Formats.](#page-13-0)
- **•** At least one column in the CSV file must contain dimension values.
- **•** If column headers are specified, the number of column headers must equal the number of columns in each record.

For more information about field names, see [Field Name Restrictions](#page-12-0).

## External Data Limits

The following limits apply to all supported editions. Contact salesforce.com to extend the limits.

#### **External Data Limits**

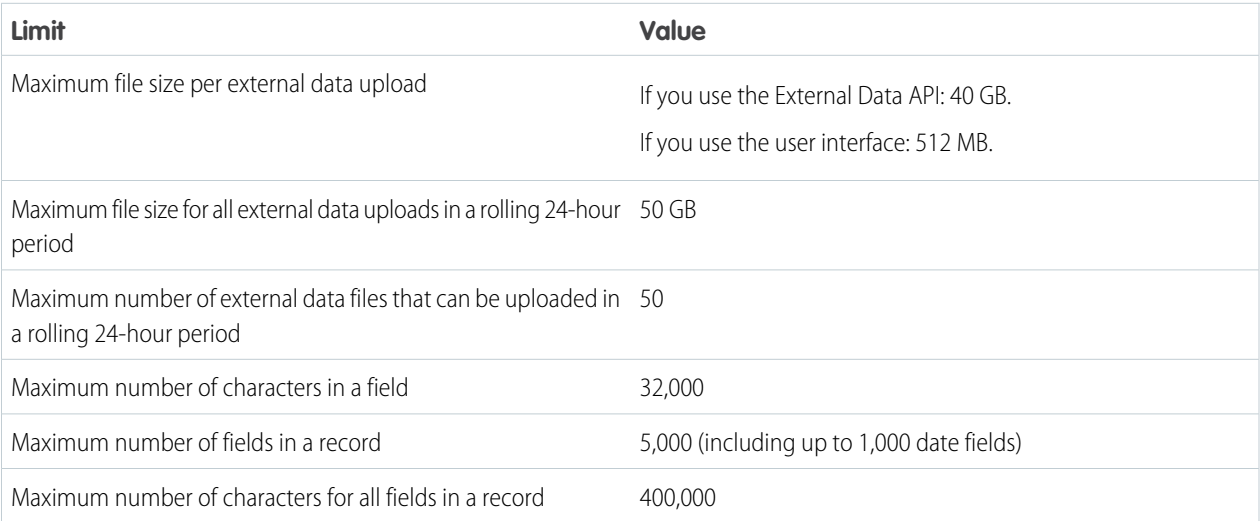

# <span id="page-7-0"></span>EXTERNAL DATA METADATA FORMAT REFERENCE

The metadata describes the structure of external data files. The metadata file is in JSON format. The .json file consists of 3 main sections: file format, object information, and field information. Include all required fields when you create a record, but you can leave out optional fields.

### The File Format Section

The file format section of the metadata file specifies information about the format of the data file, including the character set and delimiter character.

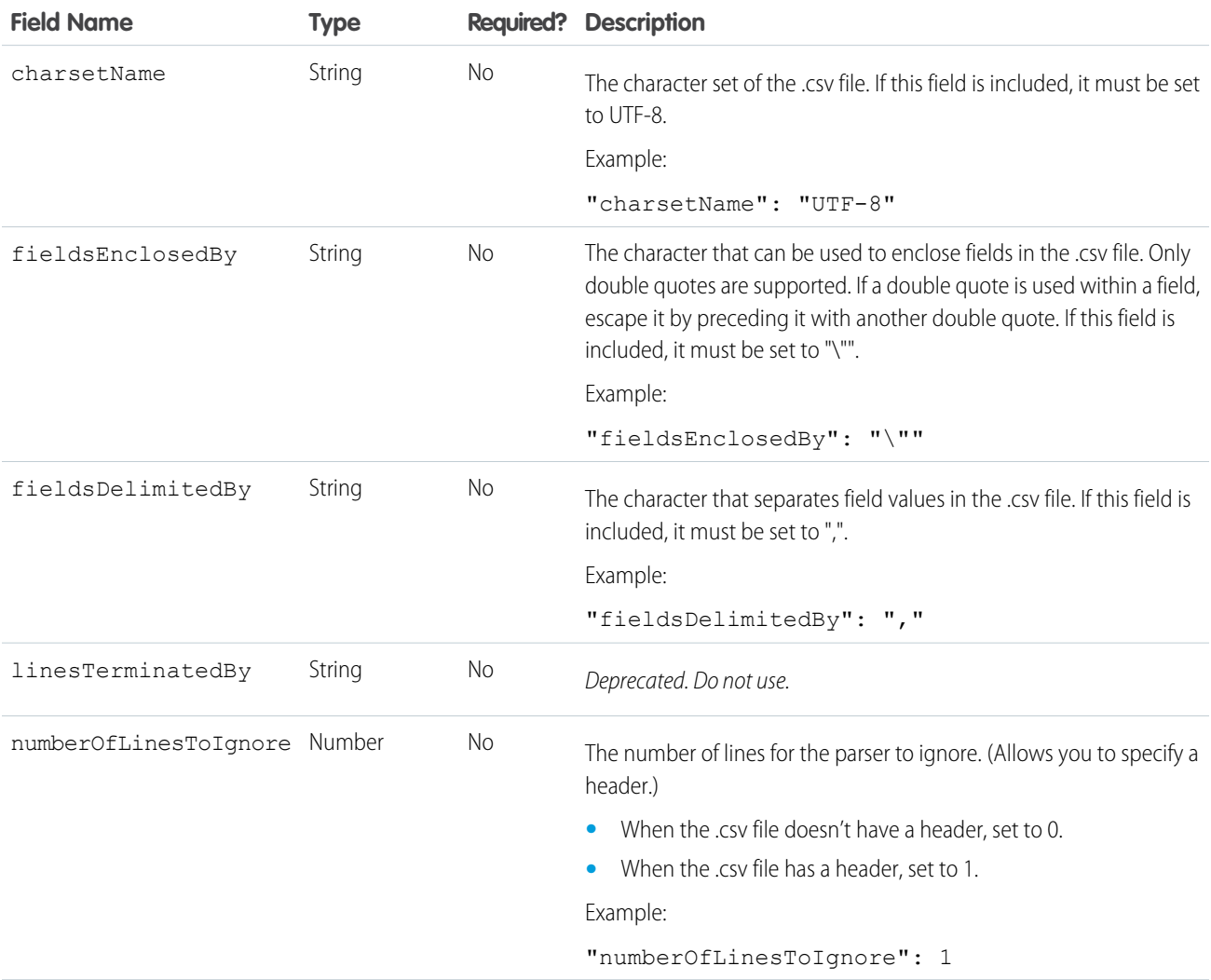

# The Objects Section

The objects section of the metadata file specifies information about the top-level database object, including object-level security information, display name, and API name.

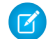

Note: The metadata file can contain only 1 object definition.

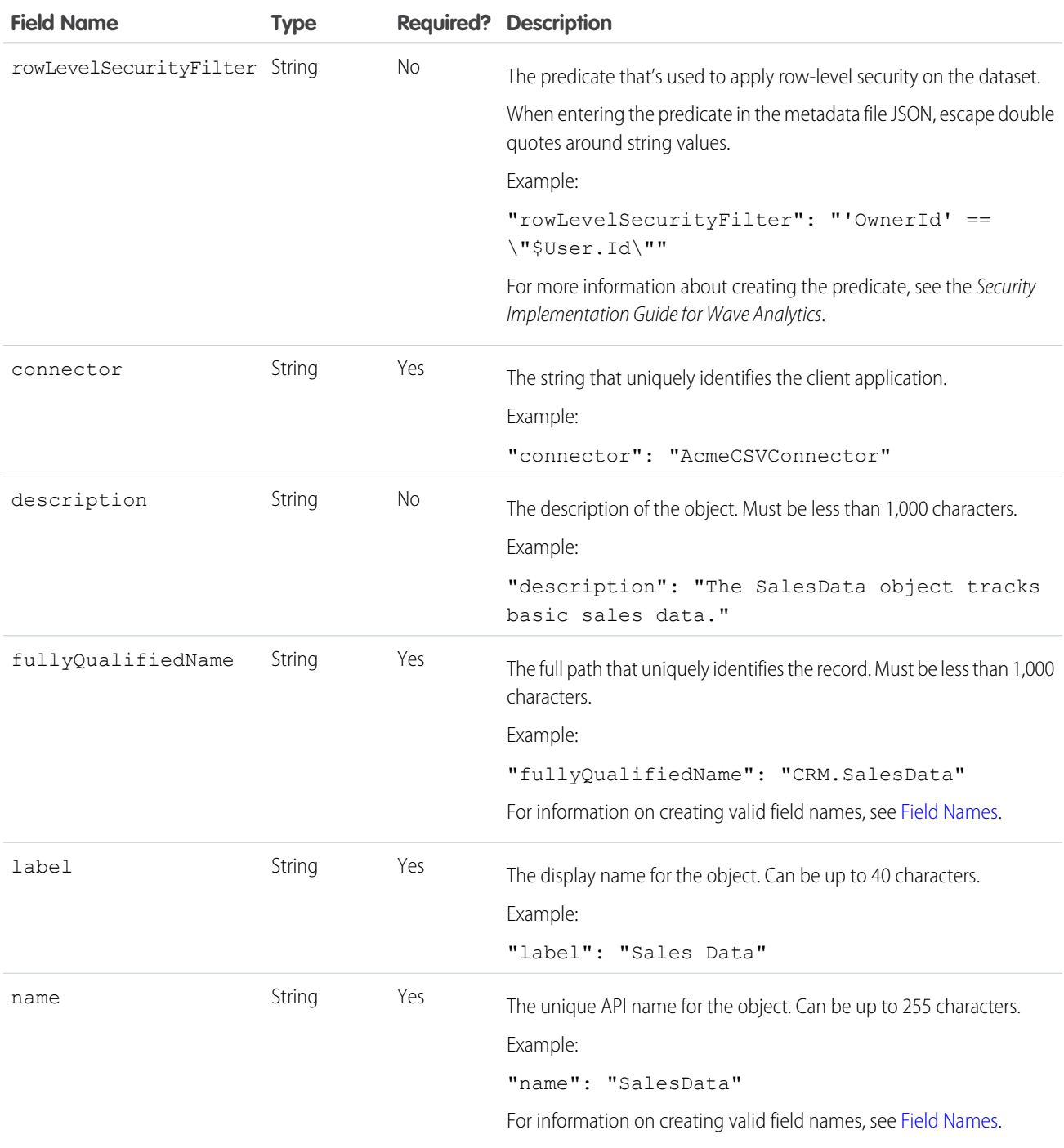

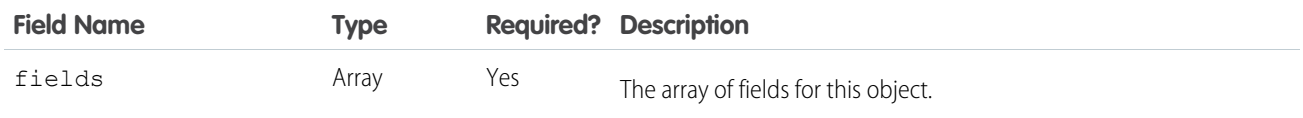

## The Fields Section

The fields section of the metadata file specifies information about each field in the record, including data type and formatting information.

Note: The fields must be in the same order as the CSV columns are in.  $\bullet$ 

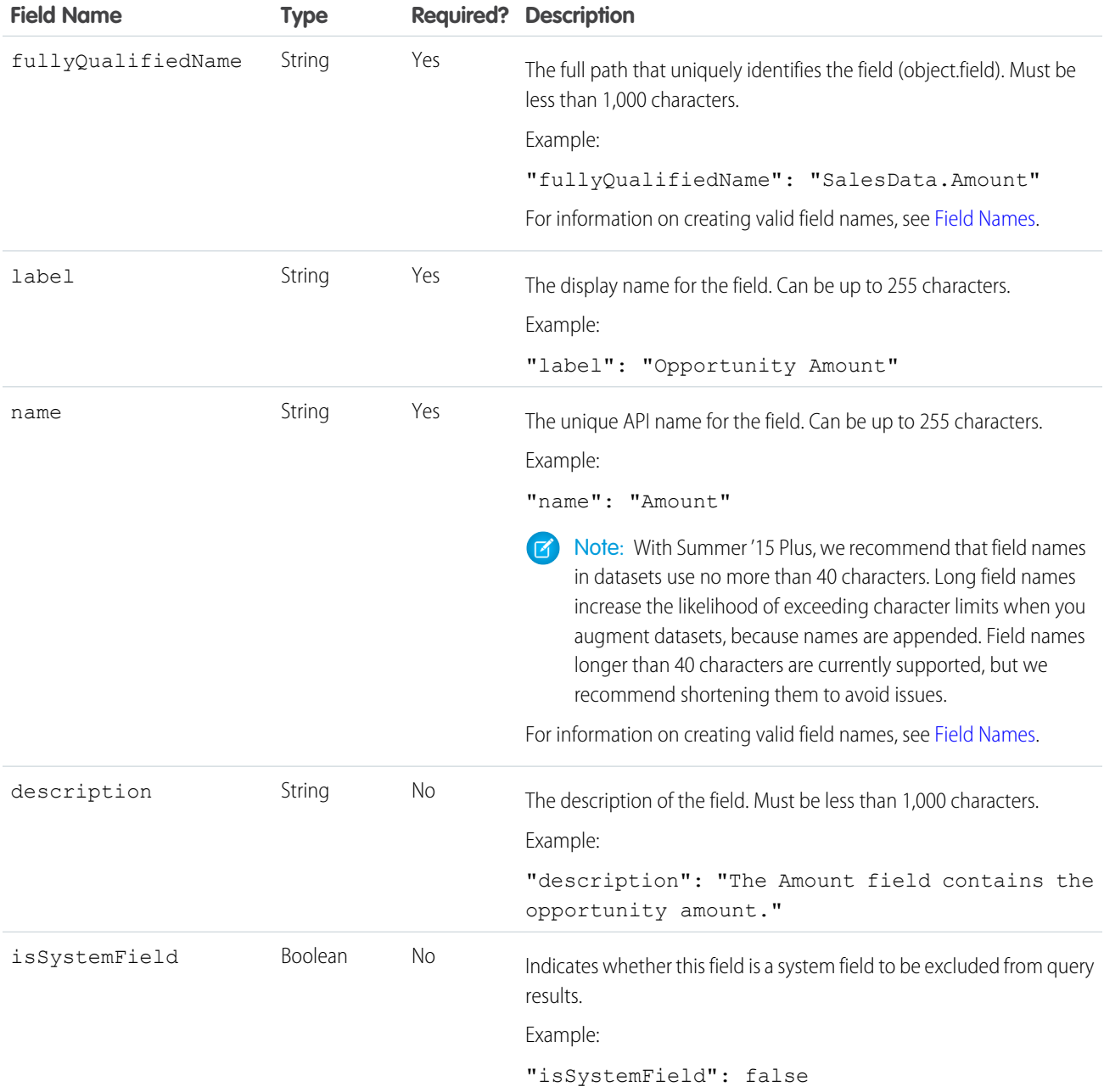

#### External Data Metadata Format Reference

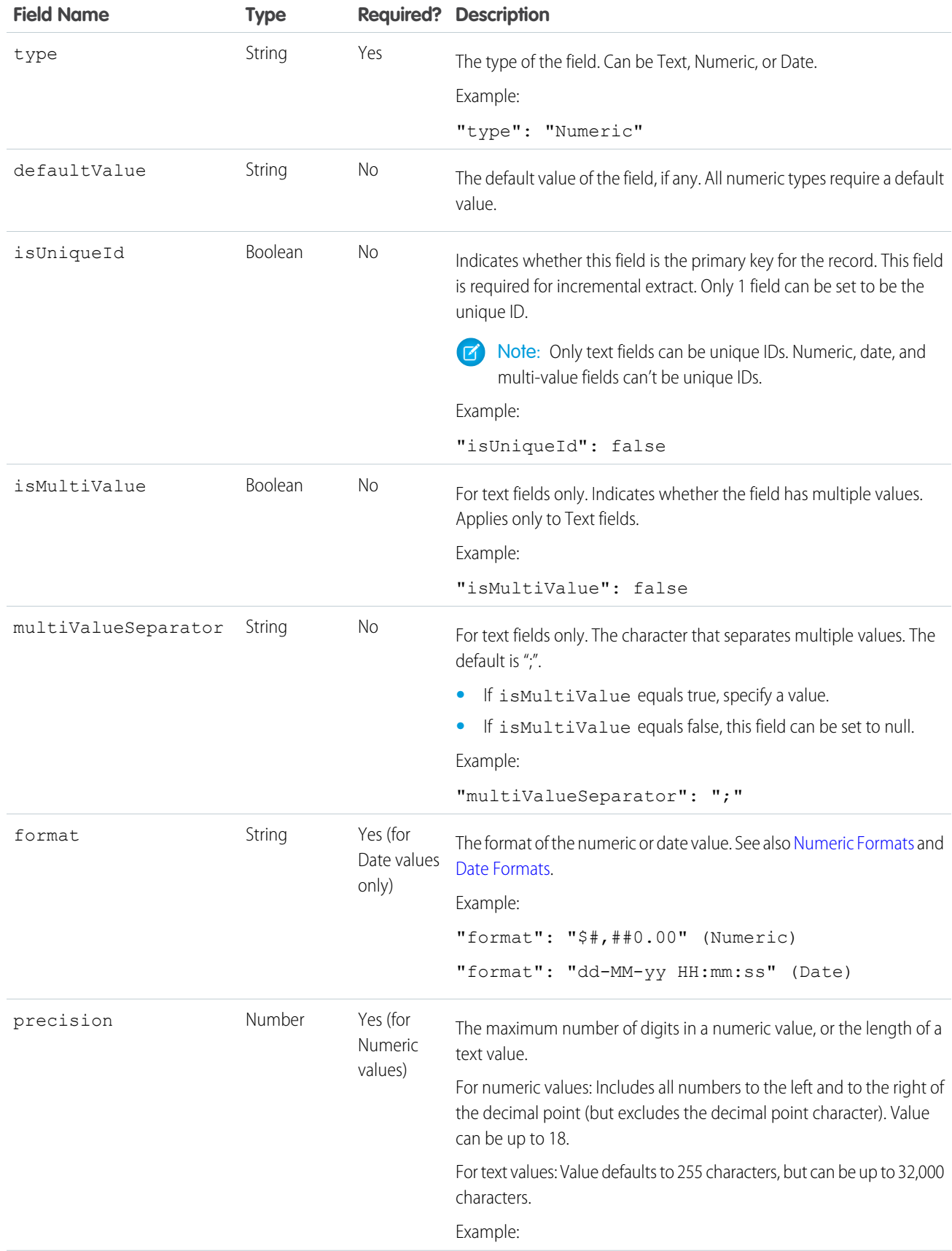

#### External Data Metadata Format Reference

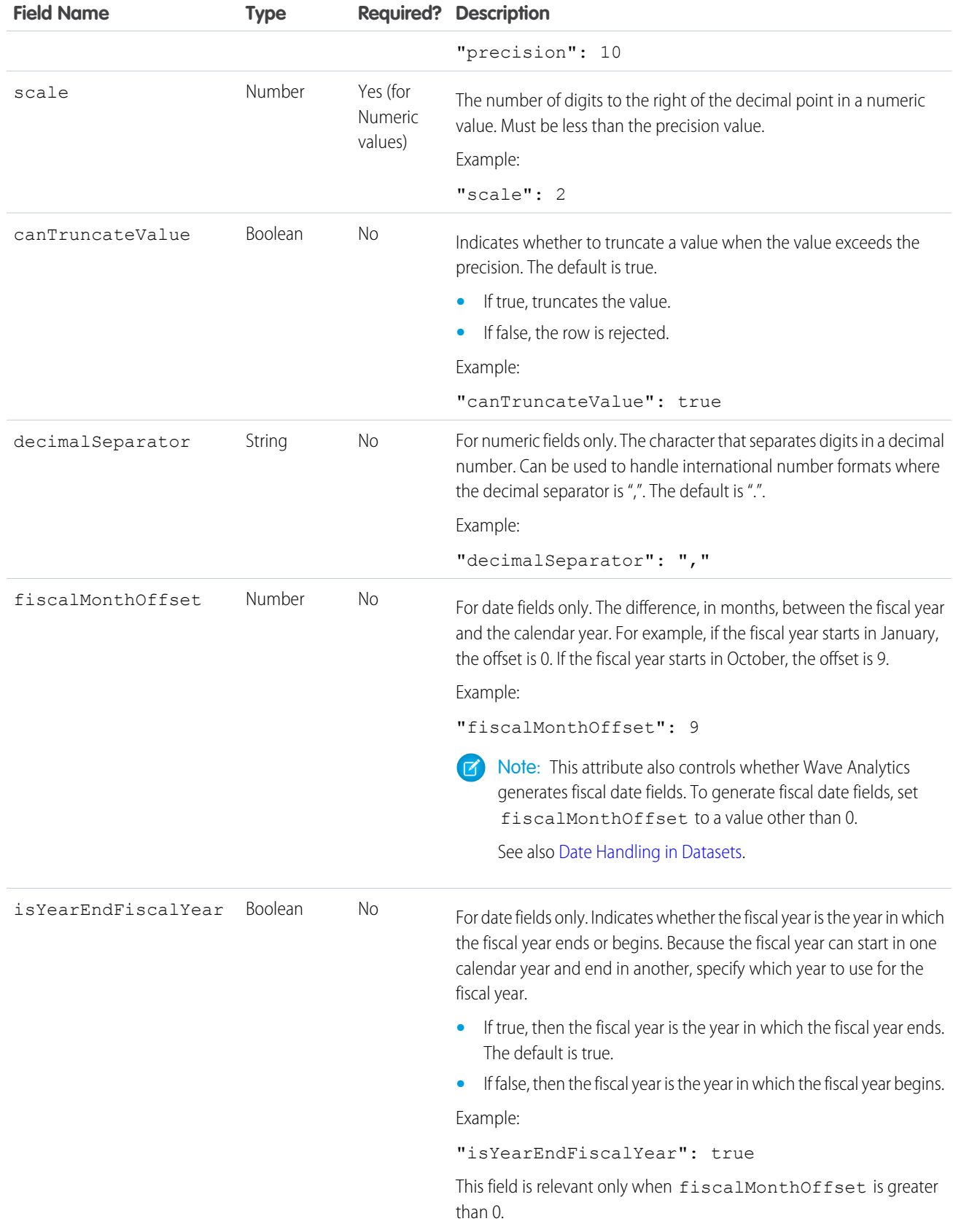

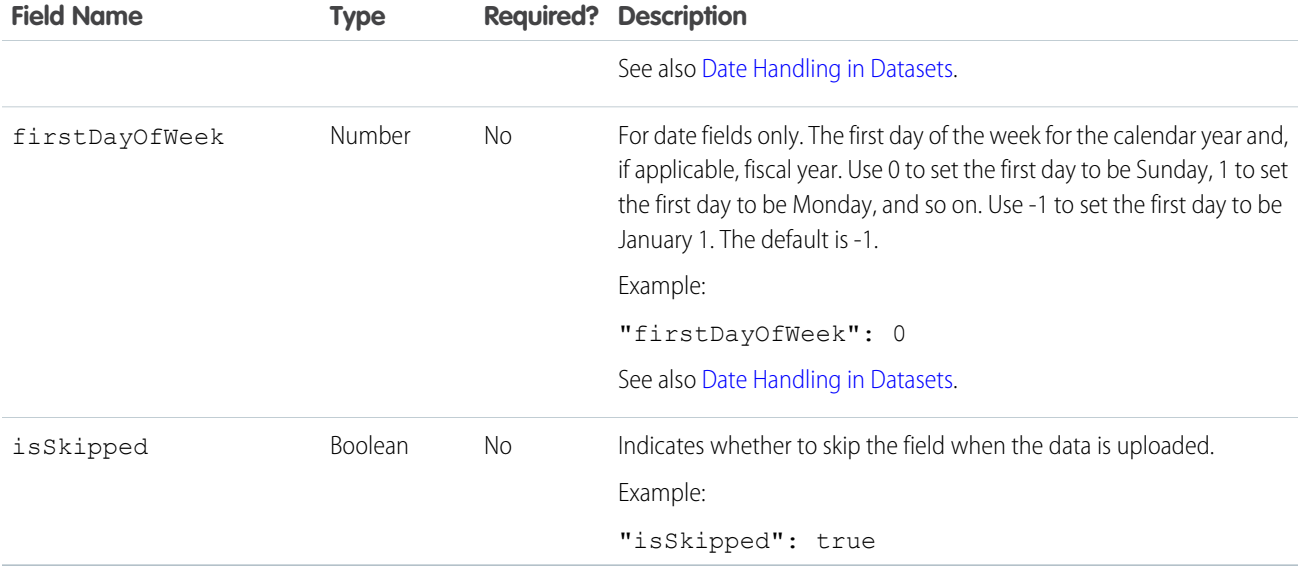

#### <span id="page-12-0"></span>Field Name Restrictions

Field names in the .csv file and the metadata file:

- **•** Can contain only alphanumeric and underscore characters
- **•** Must begin with a letter
- **•** Can't end with an underscore
- <span id="page-12-1"></span>• Can't contain 2 consecutive underscore characters, except when ending with "\_\_c" (case-sensitive)
- **•** Must be unique across all fields of the object

#### Numeric Formats

An example of a typical numeric value is \$1,000,000.99, which is represented as \$#,##0.00. You are required to specify the precision and scale of the number. The format is specified by using the following symbols:

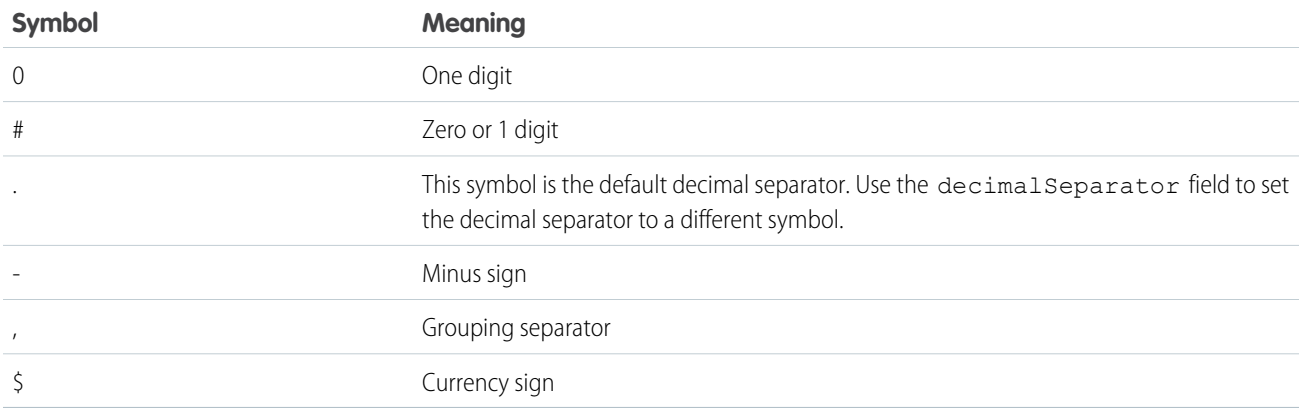

Note: The format for numeric values isn't used in data ingestion. It is used only to specify how numeric values are formatted when  $\bullet$ displayed in the UI. For data ingestion, numeric values can't contain any formatting (such as currency symbols or grouping separators). For example, \$1,000.00 is not a valid numeric value; the correct value is 1000.00.

#### <span id="page-13-0"></span>Date Formats

For Date fields, specify the format of the date by using one of the following formats. Dates must match the format exactly and can't have any extra text. For example, if the date format is "MM-dd-yyyy hh:mm:ss" and the value is "12-31-2015 12:00:00.0000", the upload fails because the value has extra milliseconds.

Note: The timestamp portion of each date format is optional.  $\left( \mathbf{z}\right)$ 

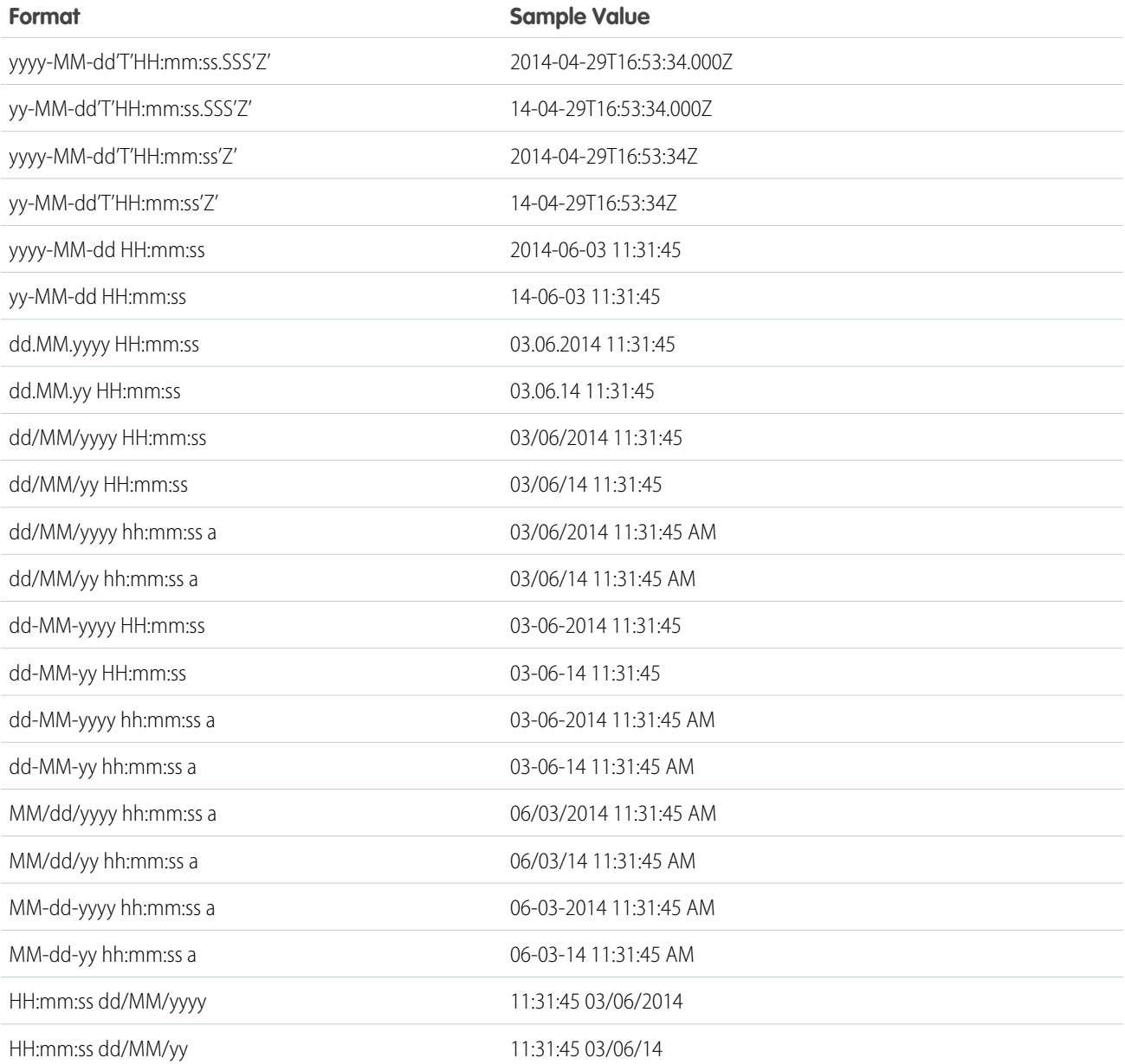

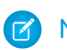

Note: Only the preceding formats are supported.

These formats use the following symbols:

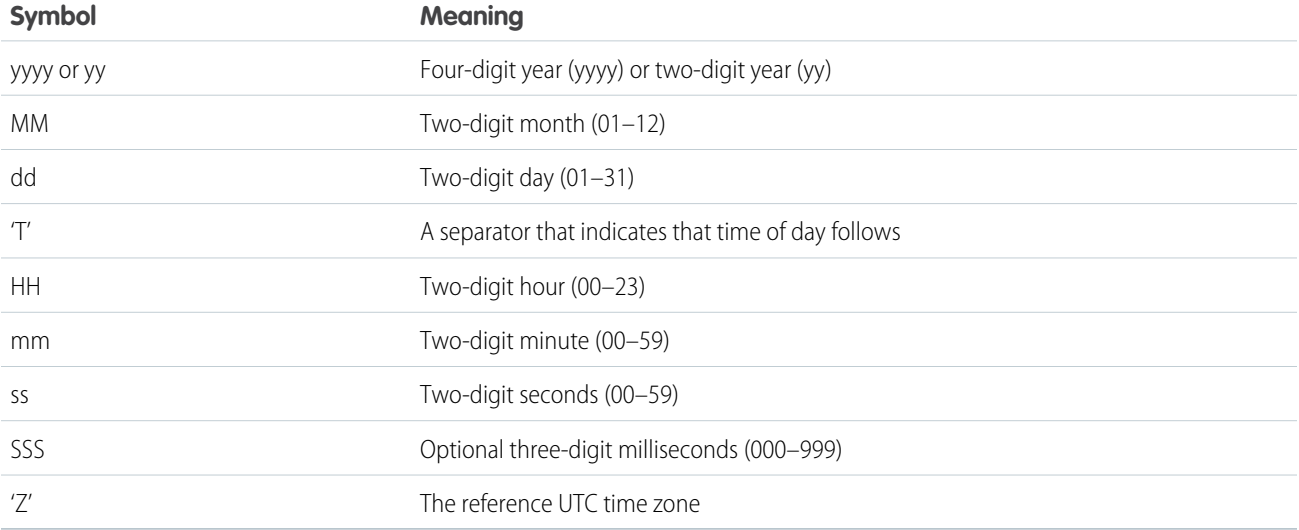